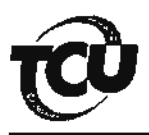

## Arquivamento do processo originador da CBEX

## TC nº 010.545/2005-4.

**SECEX-BA** Fl.

Vistos, etc.

Tendo em vista que o acórdão condenatório emitido nos autos transitou em julgado (atestado do caráter definitivo do julgado às fls. 220 do vol. principal);

que a cobrança executiva decorrente deste acórdão foi autuada e encaminhada ao MP/TCU e que a documentação pertinente foi encaminhada ao órgão/entidade executor (termo de montagem de fl. 224 e processo de CBEX em apenso);

> que não há pendências referentes a outros responsáveis condenados no mesmo julgado; que já foi tomada a seguinte providência:

b) o envio de comunicação à Secretaria do Tesouro Nacional - STN, no tocante à multa, para que proceda - após 75 dias da data de notificação do responsável pelo TCU - à inclusão do nome do Sr. Euráclio de Souza Santos no Cadastro Informativo de débitos não quitados de órgãos e entidades federais - CADIN, em atendimento ao que estipula o art. 2°, §2°, da Lei n° 10.522/2002 c/c o art. 2º da Decisão Normativa TCU nº 45, de 15 de maio de 2002, com redação modificada pelo art. 2° da Decisão Normativa TCU nº 52, de 3 de dezembro de 2003, em virtude de multa que lhe foi aplicada sem a respectiva quitação.

Proponho, com fulcro no inciso III do art. 40 da Resolução – TCU n.º 191/2006, o encerramento do presente processo bem como seu arquivamento no âmbito desta Secretária, pelo prazo de 1 (um) ano, observados os termos da Portaria - TCU nº 108/2005;

SECEX/BA, 21/01/2011

## Natholio Montinegro Marquer NATHÁLIA MONTENEGRO MARQUES Estagiária de Direito

## **DESPACHO**

ectroir cópia das pls. 205 a 210, 214, 215 De acordo. Contudo, contes do encerramenta do pita,<br>ter a haristente nom pora relujidar o cumprimento de item selectroceso de maniferamento e reme-

ANTÔNIO FRANCA DA COSTA Auditor Federal de Controle Externo Secretário

Para verificar as assinaturas, acesse www.tcu.gov.br/autenticidade, informando o código 45461098.